## **virt-who configure - Bug #31467**

# **virt-who plugin does not show HTTP Proxy details using API and hammer CLI**

12/07/2020 07:44 PM - Chris Roberts

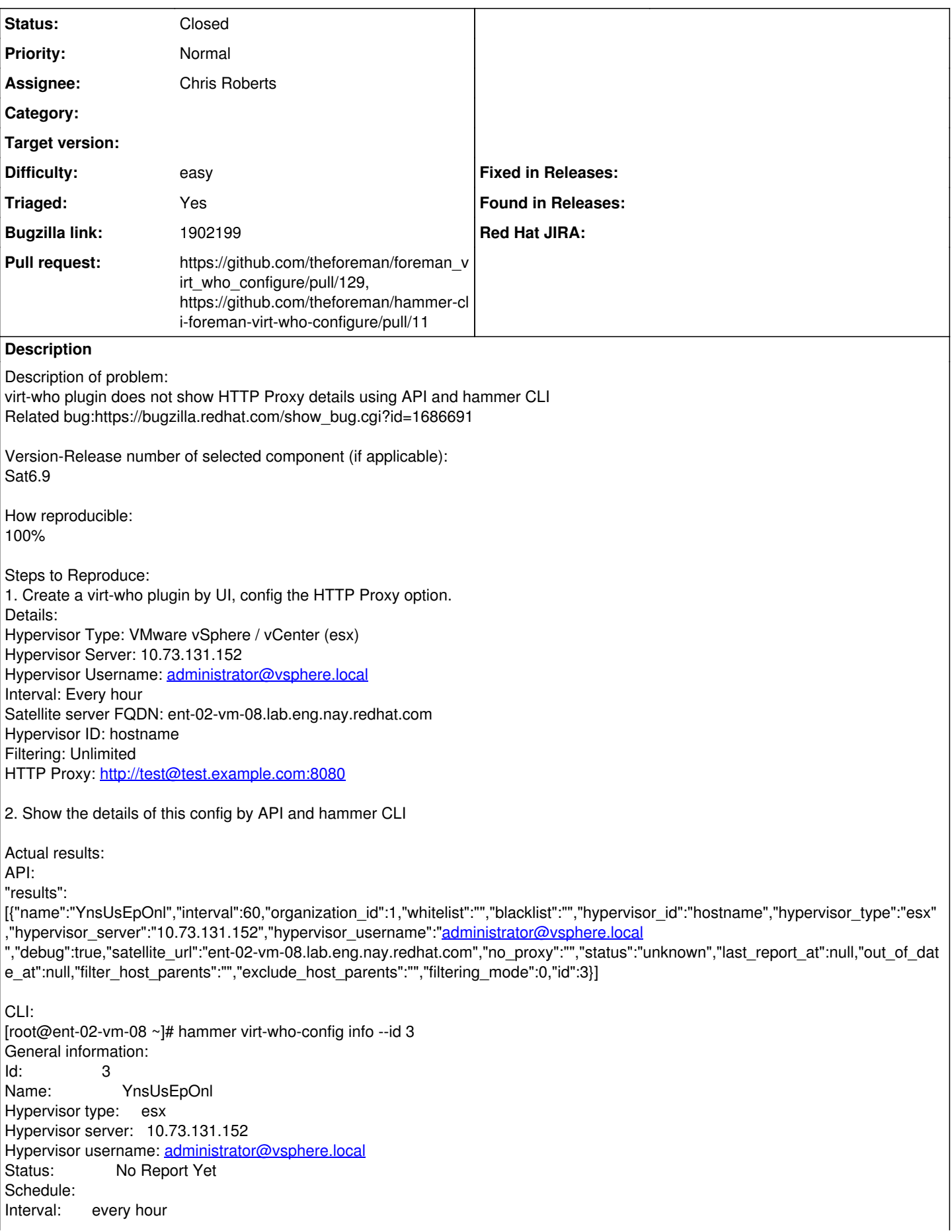

Last Report At: Connection: Satellite server: ent-02-vm-08.lab.eng.nay.redhat.com Hypervisor ID: hostname Filtering: Unlimited Filter host parents: Exclude host parents: Debug mode: yes Ignore proxy:

No options are available to show HTTP Proxy details info.

Additional info:

It is a regression since the bug[\(https://bugzilla.redhat.com/show\\_bug.cgi?id=1686691](https://bugzilla.redhat.com/show_bug.cgi?id=1686691)) has been fixed.

#### **Associated revisions**

## **Revision d1113a9d - 12/14/2020 03:58 PM - Chris Roberts**

Refs #31467 - Update proxy fields in show command

#### **History**

### **#1 - 12/07/2020 08:01 PM - Chris Roberts**

*- Status changed from New to Ready For Testing*

*- Pull request https://github.com/theforeman/foreman\_virt\_who\_configure/pull/129, https://github.com/theforeman/hammer-cli-foreman-virt-who-configure/pull/11 added*

## **#2 - 12/09/2020 06:37 PM - Chris Roberts**

*- Triaged changed from No to Yes*

## **#3 - 12/14/2020 03:40 PM - Jonathon Turel**

- *Project changed from Katello to virt-who configure*
- *Category deleted (API)*
- *Target version deleted (Katello 3.18.1)*

### **#4 - 04/11/2024 09:23 PM - Chris Roberts**

*- Status changed from Ready For Testing to Closed*